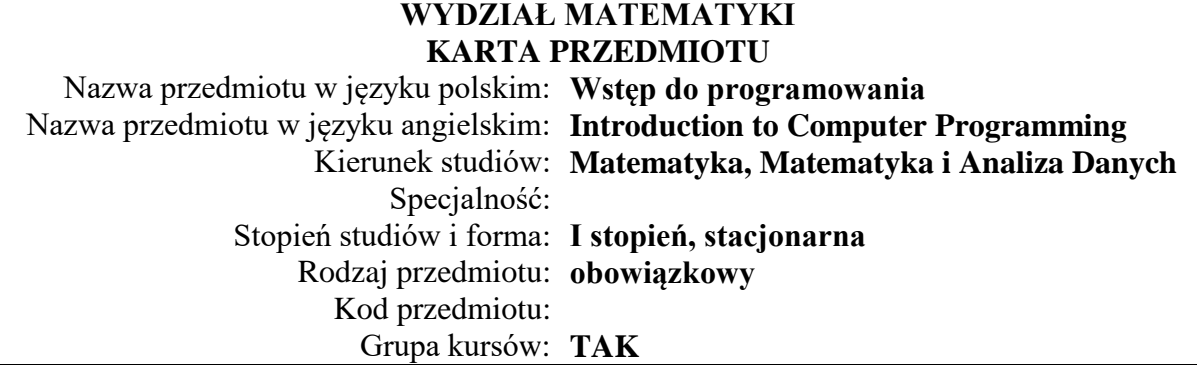

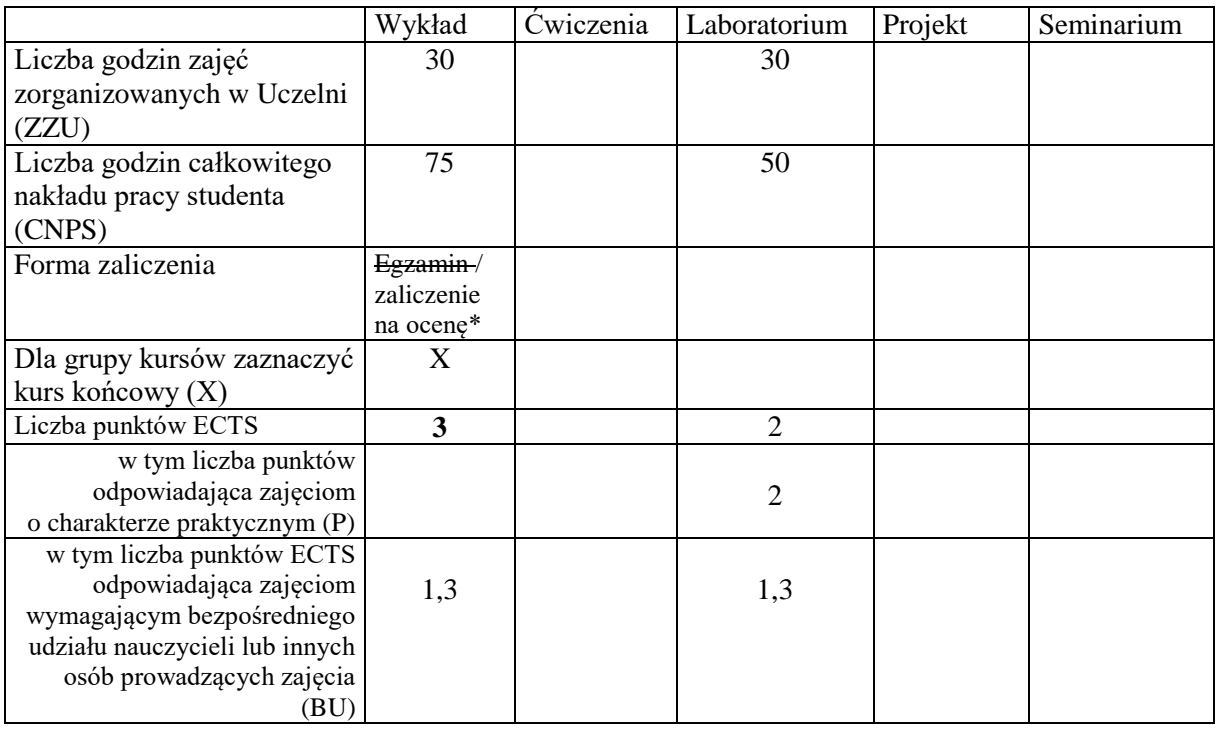

\*niepotrzebne skreślić

\

### **WYMAGANIA WSTĘPNE W ZAKRESIE WIEDZY, UMIEJĘTNOŚCI I KOMPETENCJI SPOŁECZNYCH**

### brak wymagań wstępnych

#### **CELE PRZEDMIOTU**

C1 Opanowanie podstawowych technik programowania.

C2 Opanowanie narzędzi pozwalających na eksperymentowanie i wizualizację zagadnień matematycznych z użyciem narzędzi informatycznych.

C3 Opanowanie narzędzi informatycznych ułatwiających pracę w grupie.

C4 Opanowanie narzędzi do pracy z poziomu powłoki tekstowej.

### **PRZEDMIOTOWE EFEKTY UCZENIA SIĘ**

Z zakresu wiedzy:

PEU W01 Student zna dobrze podstawy wybranego języka programowania.

PEU\_W02 Student zna podstawowe ograniczenia prostych obliczeń numerycznych.

Z zakresu umiejętności:

PEU U01 Student potrafi napisać prosty program, wizualizujący wybrane zagadnienia matematyczne.

PEU U02 Student potrafi przygotować dokument omawiający wybrane zagadnienia matematyczne, zawierający tekst, wzory matematyczne oraz działające fragmenty kodu.

PEU U03 Student potrafi znajdować i usuwać błędy w nieskomplikowanych programach składających się z jednego pliku.

PEU\_U04 Student potrafi posługiwać się komputerem z poziomu powłoki tekstowej oraz tworzyć i uruchamiać proste skrypty, również zdalnie.

PEU U05 Student potrafi pracować w grupie za pomocą rozproszonego systemu kontroli wersji.

Z zakresu kompetencji społecznych:

PEU\_K01 Student jest przygotowany do zdobywania nowych kompetencji w zakresie informatyki i jej zastosowań w matematyce.

PEU K02 Student jest przygotowany do pracy zespołowej nad projektami informatycznymi.

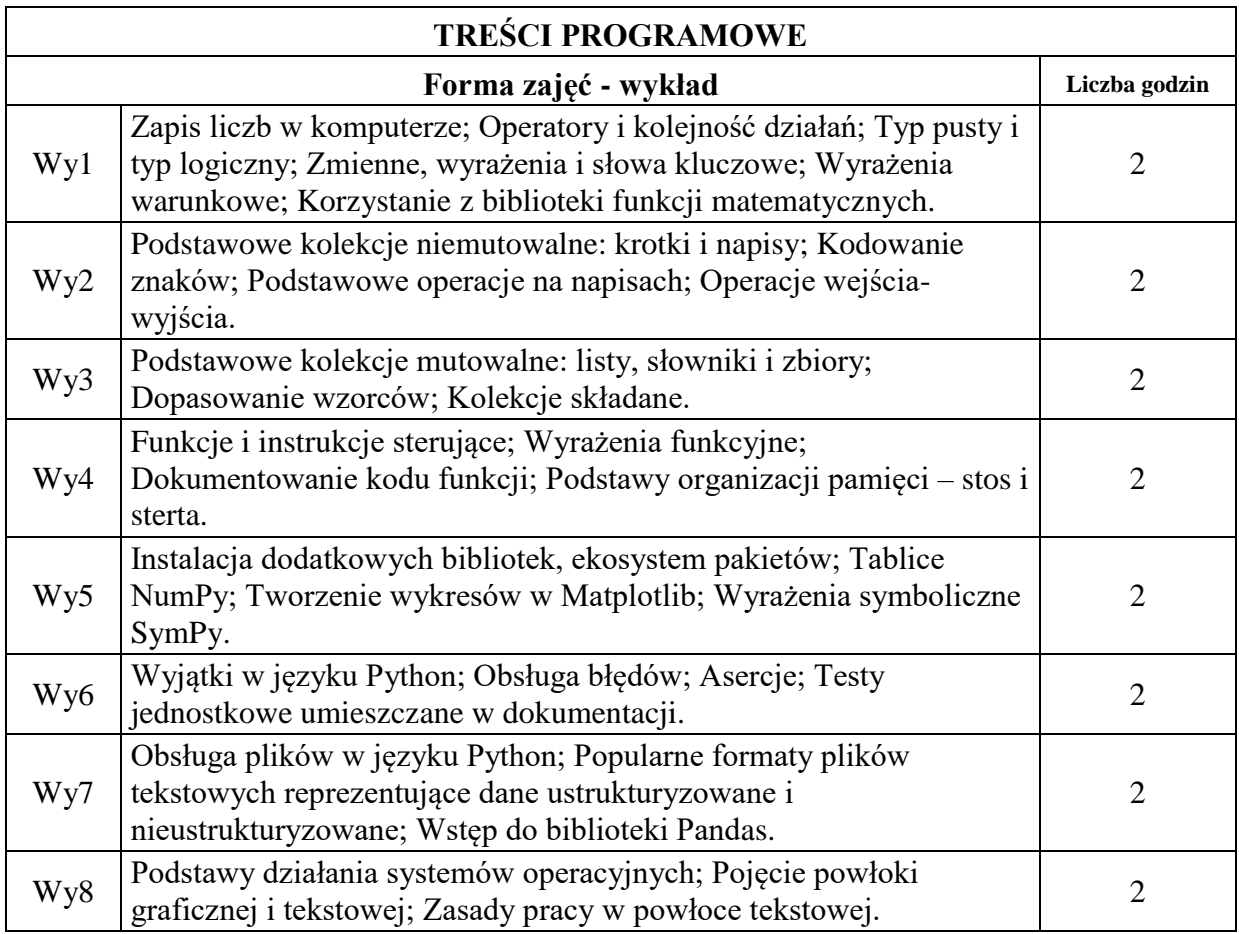

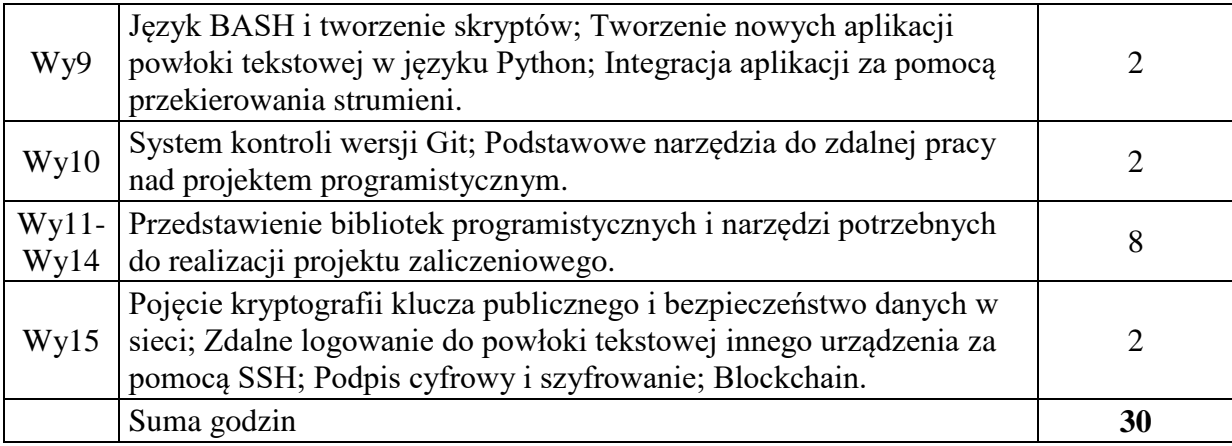

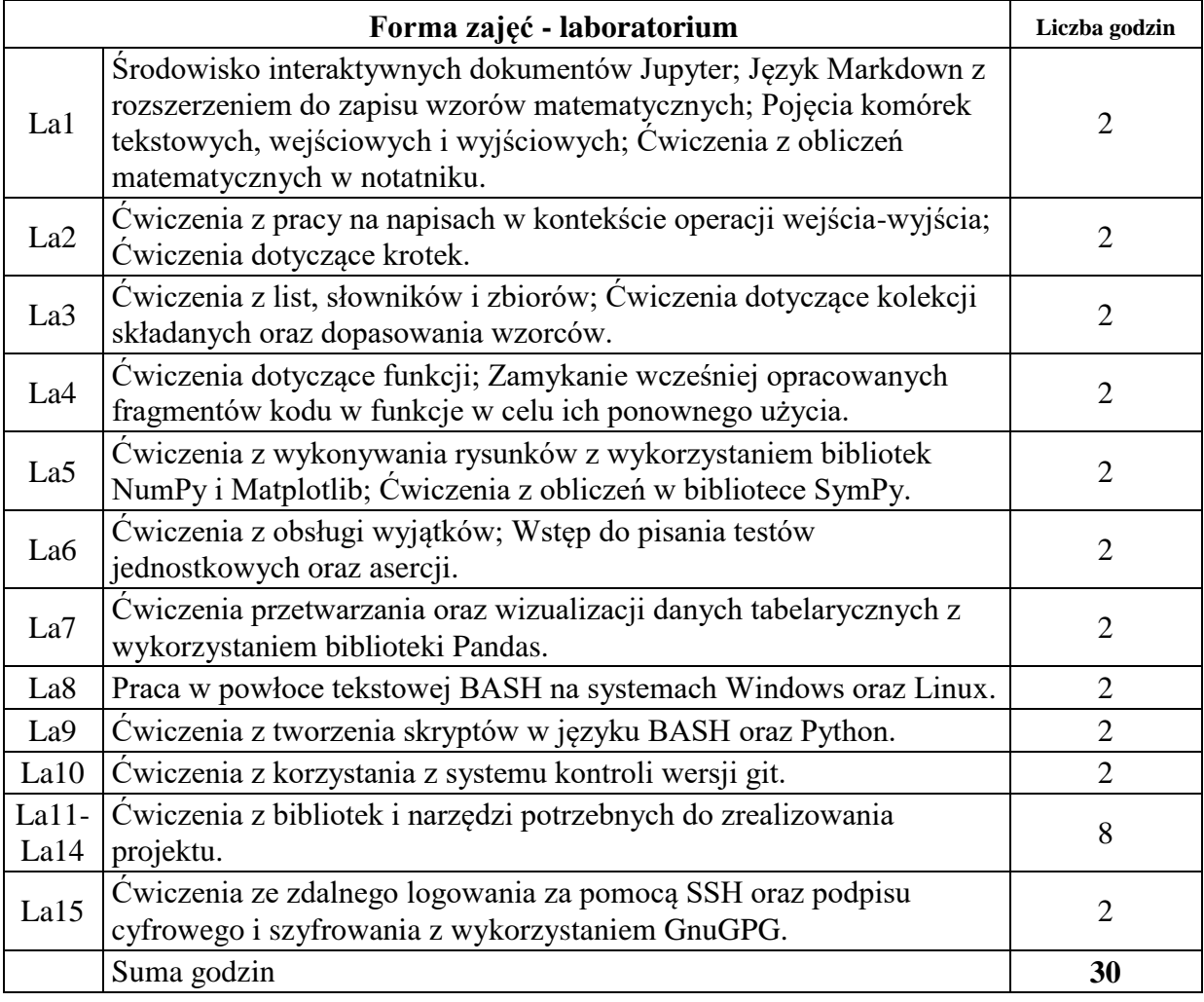

## **STOSOWANE NARZĘDZIA DYDAKTYCZNE**

- N1. Wykład multimedialny z elementami tradycyjnego.
- N2. Laboratorium komputerowe.
- N3. Praca własna studenta.

# **OCENA OSIĄGNIĘCIA PRZEDMIOTOWYCH EFEKTÓW UCZENIA SIĘ**

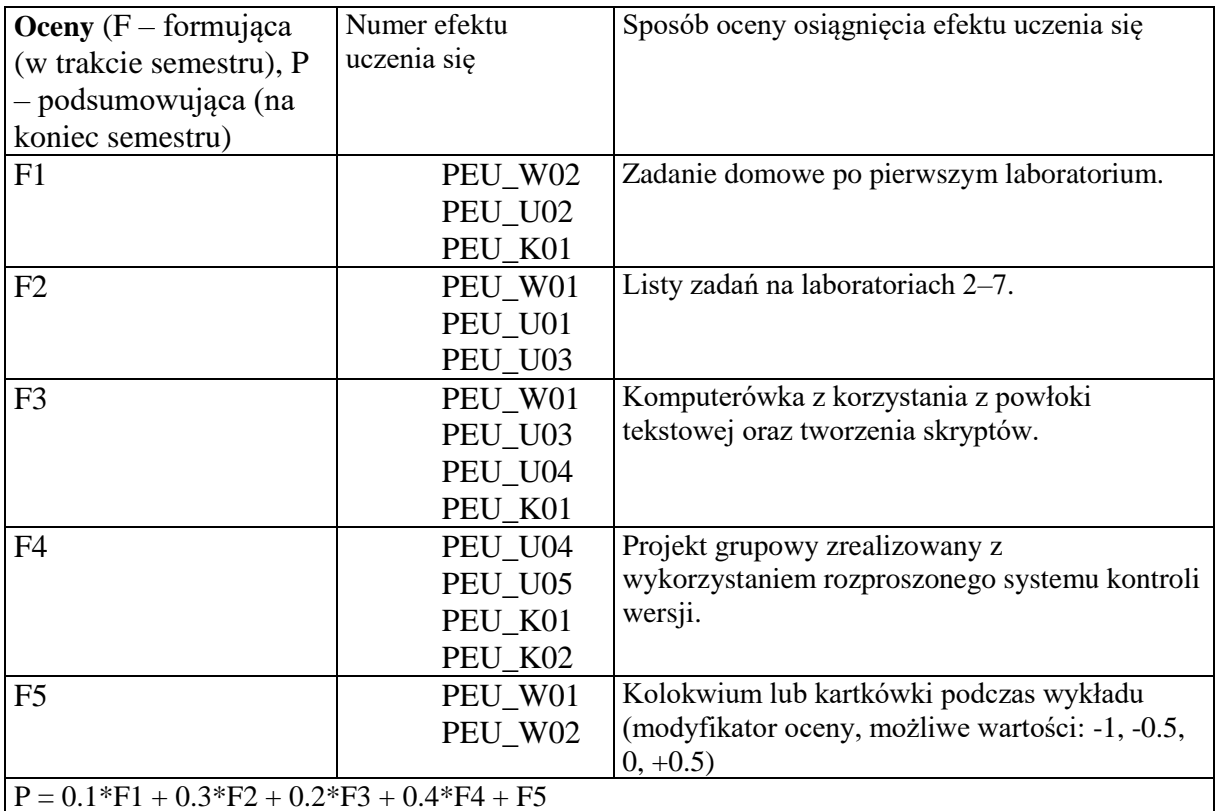

## **LITERATURA PODSTAWOWA I UZUPEŁNIAJĄCA**

### **LITERATURA PODSTAWOWA:**

- [1] A. B. Downey, *Think Python*, O'Reilly 2015, wydanie 2.
- [2] L. Vaughan, *Python Tools for Scientists*, No Starch Press 2023, wydanie 1.
- [3] E. Matthes, *Python Crash Course*, No Starch Press 2023, wydanie 3.
- [4] S. Chacon, B. Straub, *Pro Git*, Apress 2014, wydanie 2.
- [5] A. Robbins, *Bash Pocket Reference*, O'Reilly 2016, wydanie 2.

### **LITERATURA UZUPEŁNIAJĄCA:**

- [1] A.S. Tanenbaum, *Systemy operacyjne*, Helion 2015, wydanie 4.
- [2] S. Alagić, M.A. Arbib, *Projektowanie programów poprawnych i dobrze zbudowanych*, WNT 1982.
- [3] W. McKinney, *Python for Data Analysis*, O'Reilly 2022, wydanie 3.

## **OPIEKUN PRZEDMIOTU (IMIĘ, NAZWISKO, ADRES E-MAIL)**

**Andrzej Giniewicz [\(Andrzej.Giniewicz@pwr.edu.pl\)](mailto:Andrzej.Giniewicz@pwr.edu.pl) Wojciech Połowczuk [\(Wojciech.Polowczuk@pwr.edu.pl\)](mailto:Wojciech.Polowczuk@pwr.edu.pl)**

**Szymon Żeberski, [szymon.zeberski@pwr.edu.pl](mailto:szymon.zeberski@pwr.edu.pl)**